## **DAFTAR ISI**

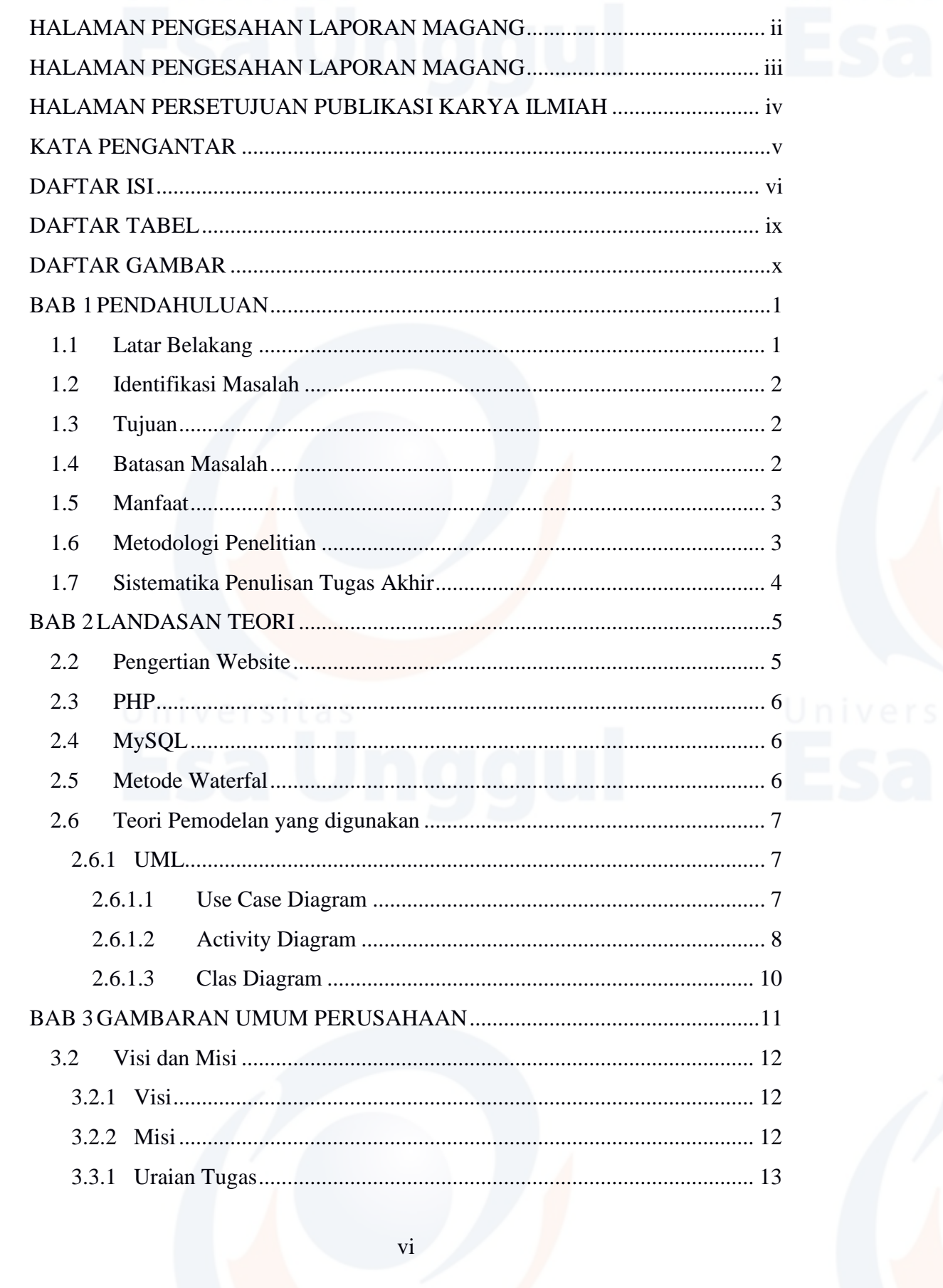

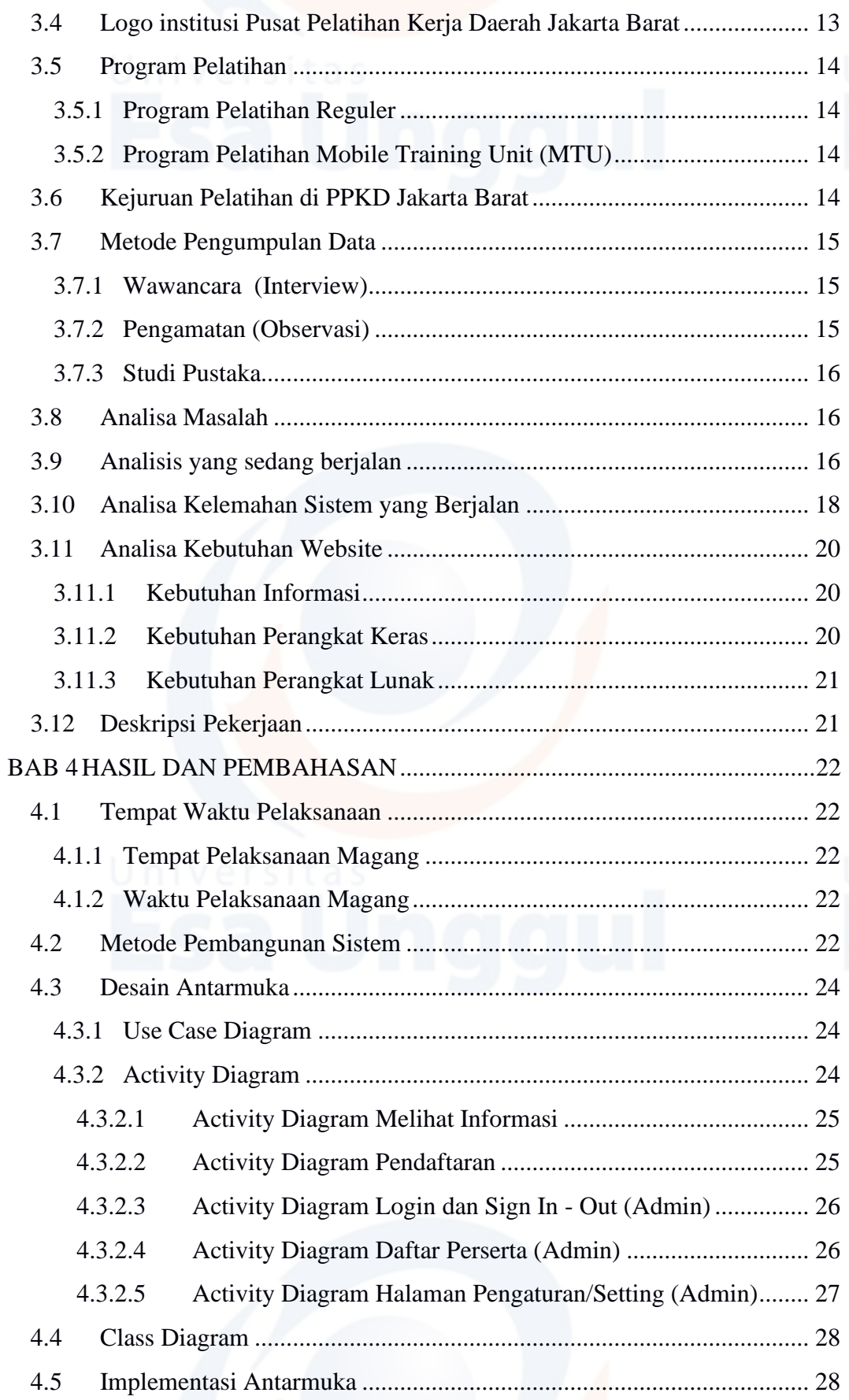

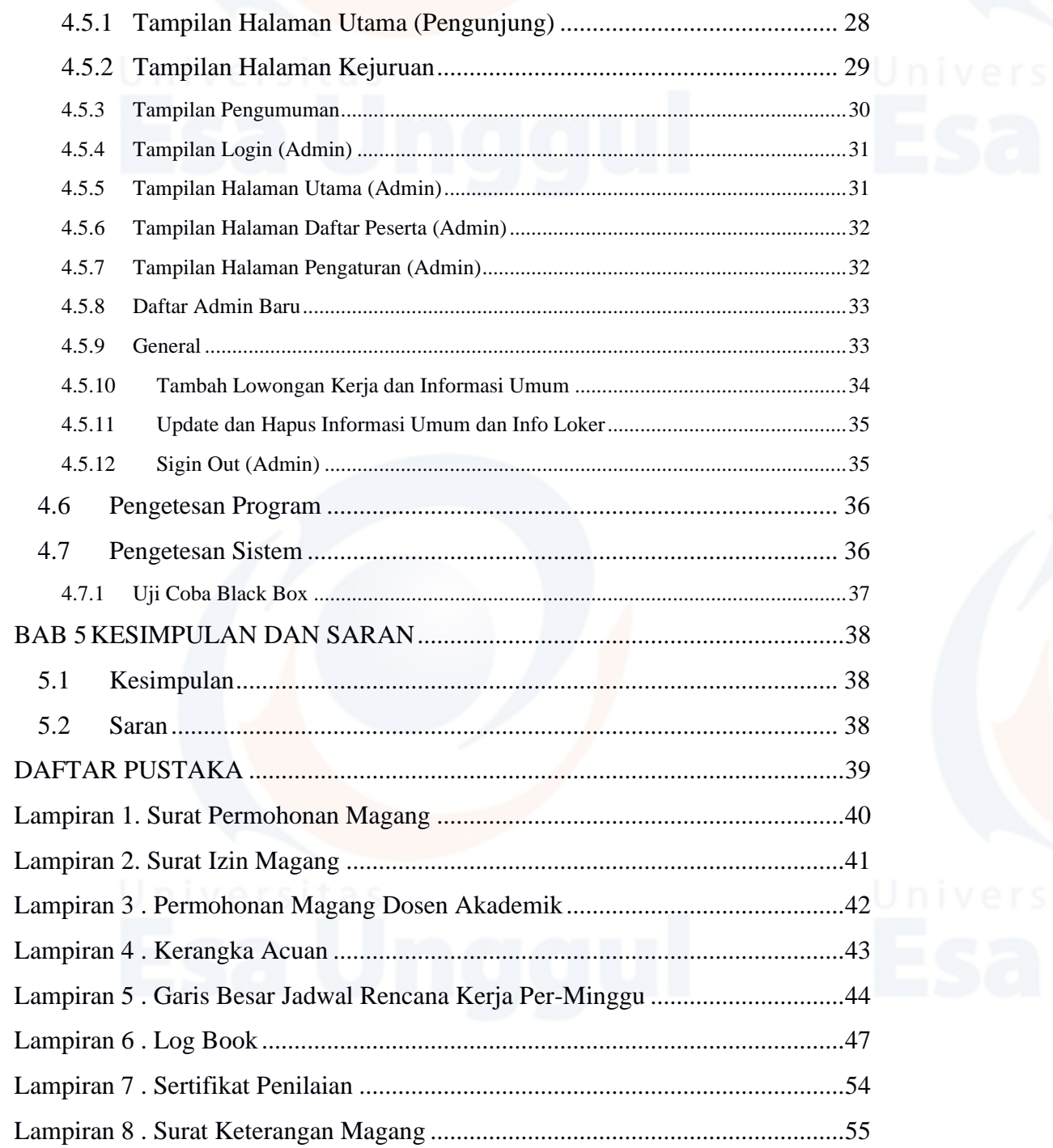

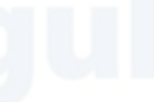

### **DAFTAR TABEL**

# Halaman Univers

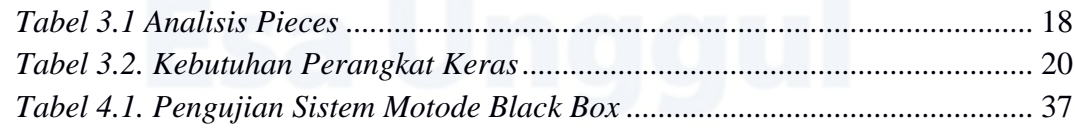

## **DAFTAR GAMBAR**

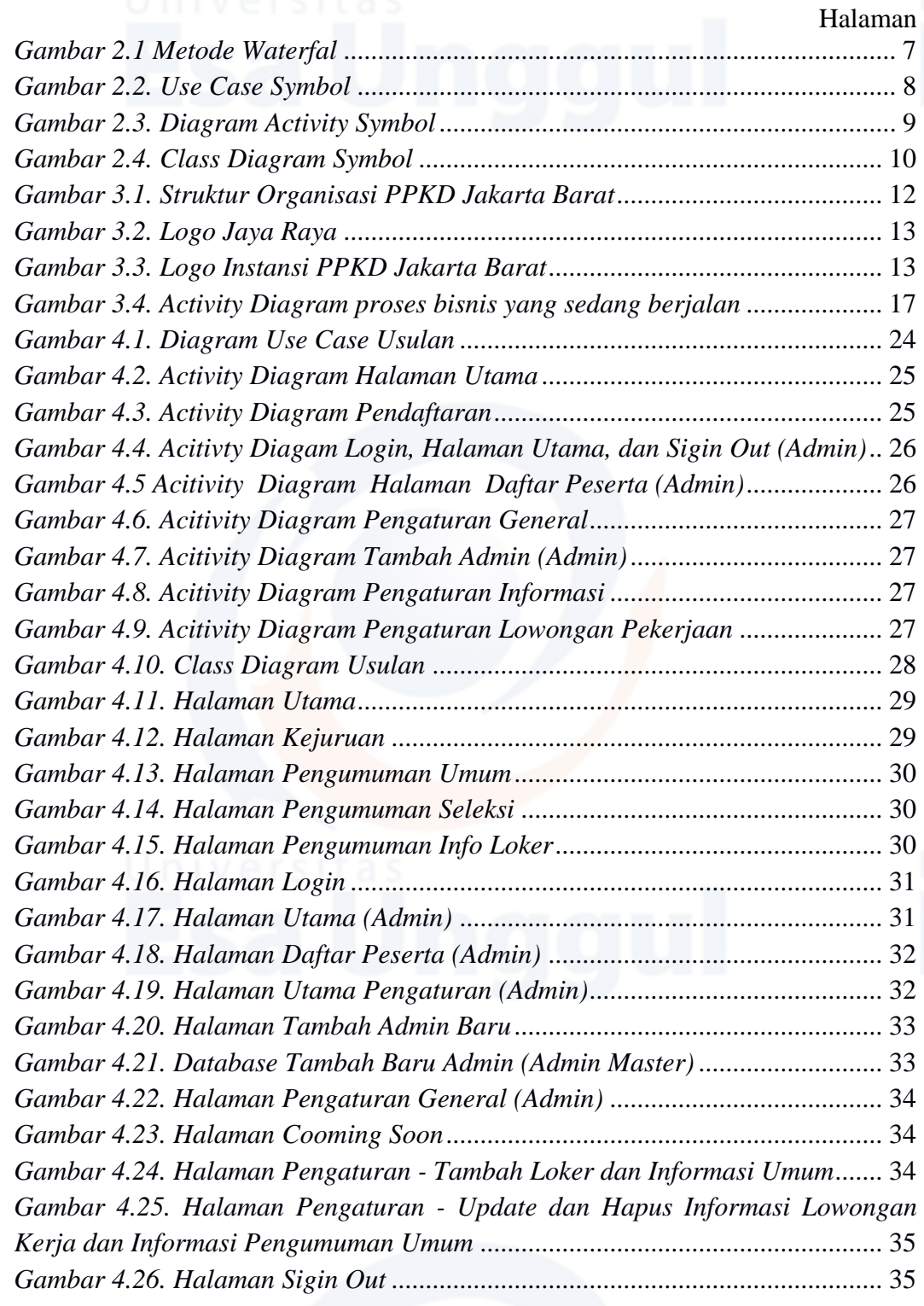